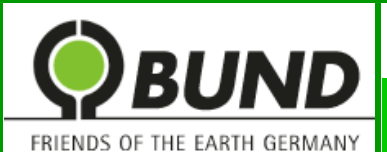

Kreisgruppe Bonn

## Positionen zur Zukunft Bonn

# Friedhöfe

### *Friedhöfe fungieren als "grüne Lungen und Oasen der Ruhe"!*

#### *Wie es in Bonn aussieht*

Friedhöfe sind ein Ort der Trauer und des Trostes, der Besinnung und der Erinnerung. Viele Friedhöfe gestaltet man parkähnlich: sehr grün, mit Hecken, Bäumen, breiten alleeähnlichen Wegen. Sie sind zudem kultur- und kunsthistorisch interessant. Als gutes Beispiel findet man auf dem Alter Friedhof in Bonn Gräber bekannter Mitbürger\*innen, markante Grabskulpturen, besonders gestaltete Grabsteine, die auch eine touristische Attraktion darstellen.

#### *Was uns nicht gefällt*

Immer häufiger werden Bäume gerodet, Hecken entfernt. Nach Grabeinebnungen werden oftmals einfache Rasenflächen angelegt oder sogar mit Steinen und Schotter versiegelt.

#### *Was wir fordern*

Parkähnliche Strukturen sollen bestehen bleiben. Natur- und Landschaftselemente wie Hecken und Sträucher, Bäume, v.a. sehr alte Baumbestände sollen geschützt, Letztere vor allem als Naturdenkmäler erhalten und gepflegt werden. Sie müssen als gestaltete Freiräume erhalten bleiben.

#### *Warum wir das wollen*

Parkähnliche Friedhöfe bieten wichtige Lebensräume, sind Biotope für zahlreiche Tier- und Pflanzenarten. Sie üben eine entscheidende ökologische und klimatische Funktion aus. Sie sind grüne Lungen. Bänke laden zum Verweilen ein, man kommt zur Ruhe. Grüne und blühende Friedhöfe sind lebendige Orte, Orte der Intimität und des Gedenkens, "grüne Lungen", "Oasen der Ruhe".

#### *Woran wir auch denken*

*Wir können uns Baum- und Strauchpatenschaften für Bürger\*innen, für Angehörige zur besonderen Erinnerung an die Verstorbenen vorstellen.*

#### *Wo es weitere Informationen gibt*

Quelle:

*[http://www.bonn.de/umwelt\\_gesundheit\\_planen\\_bauen\\_wohnen/amt\\_fuer\\_stadtgruen/friedhoefe/index.html](http://www.bonn.de/umwelt_gesundheit_planen_bauen_wohnen/amt_fuer_stadtgruen/friedhoefe/index.html)*

*Querbezüge: # Nachbarschaftsparks # Grünflächen*

**Themenfeld Städtisches Grün** Stand: 15.02.2019